# 1 jour / 7 heures

# Optimiser ses présentations POWERPOINT

#### **Nombre de participants :** 8 au maximum

**Durée :**  1 jour / 7 heures

**Horaires :**  9h00-12h30 / 13h30-17h00

**Lieu :**  Rochefort

# **Moyens pédagogiques :**

Un poste informatique par stagiaire.

Stage animé par un formateur professionnel en bureautique. PC de l'animateur équipé d'un vidéoprojecteur.

Support de cours remis à chaque participant.

# **Méthodes mobilisées :**

Alternance de cours et de travaux pratiques adaptés aux besoins exprimés.

**Validation :**  Certificat de réalisation

#### **Éligible CPF :**  Certification TOSA Powerpoint Éditeur ISOGRAD Code CPF : RS6199 Créé au RS le 14-12-2022

**Objectif** 

Concevoir des présentations efficaces et attrayantes avec Powerpoint. A l'issue de la formation les participants percevront l'importance d'une conception de qualité de leurs supports de présentations et sauront mettre en pratique des techniques et méthodes pour réaliser des diaporamas captivants.

Pré-requis Connaître les fonctionnalités de base de POWERPOINT

**Public** Tout public

Programme détaillé

1 – STIMULER LES SENS DE PERPEPTION DE SON AUDITOIRE (0,5h) Les attentes et réticences de l'auditoire Cerveau gauche / cerveau droit Les 5 sens : VAKOG, méthode pour les stimuler

# 2 – ETUDIER LE CONTENU DE SA FORMATION

(0,5h) Les questions à se poser Prioriser son contenu 2 modèles pour développer son message

3 – GARANTIR LA LISIBILITÉ ET LA COMPRÉHENSION (1h) Styles et tailles de police Couleur d'arrière-plan et contraste Signification des couleurs Choisir le nombre de diapositives

#### 4 – APPLIQUER DES TECHNIQUES D'ALTERNATIVES AU TEXTE (2h)

Options pour remplacer les listes à puces Icônes et pictogrammes Banques d'images et templates 3D animé Vidéos interactives Texte animé

# 5 – AUTOMATISER LA MISE EN FORME (1,5h)

Uniformiser la mise en forme Utilisation des masques de diapositives

6 – INTERAGIR AVEC SON AUDITOIRE (1h) Quizz chronométré Menus interactifs

### 7 – EXPLOITER LE MODE PRÉSENTATEUR (0,5h) Utiliser les fonctionnalités du mode

présentateur Manipulation d'un stylet Utilisation de son smartphone avec « Remote presentation » Mise en situation

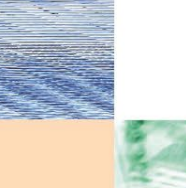

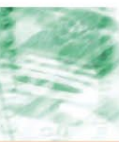

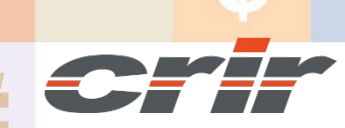

N° déclaration d'activité : 54 17 00227 17

CENTRE DE RESSOURCES INFORMATIQUES DE ROCHEFORT 2 rue de l'école de dressage - BP 80282 - 17312 – ROCHEFORT Tél : 05 46 99 71 10 - contact@crir.fr - www.crir.fr

Actualisé le 22/01/2024

# Optimiser ses présentations POWERPOINT

# **Approche pédagogique :**

Les différentes séquences de formation sont mises en œuvre à l'aide des techniques pédagogiques suivantes dans le cadre d'une méthode active : Études de cas, exposés, démonstrations, exercices applicatifs...

### **Dispositif d'évaluation :**

- Évaluation diagnostique en début de formation à travers la réalisation d'un QCM
- Évaluation de la progression des apprenants au cours de la formation
- Évaluation de l'atteinte des objectifs en fin de formation à travers d'une certification, QCM ou exercice

#### **Les indicateurs de résultat et de performance**

Accessible grâce au lien ci-dessous :<http://crir.fr/satisfaction-client.php>

#### **Certification**

Cette formation prépare à la certification TOSA POWERPOINT d'ISOGRAD, inscrite au Répertoire Spécifique de France Compétences sous la référence RS6199 depuis le 14-12- 2022. Dans le cas d'un financement de la formation par le Compte Personnel de Formation (CPF), les apprenants ont l'obligation de passer cet examen de certification.

### **Présentation de la certification TOSA :**

<http://www.crir.fr/certification-tosa.php>

#### **Modalités et délais d'accès :**

Les délais d'accès moyens à la formation sont de 2 à 3 semaines à partir de la réception de l'ensemble des documents contractuels. Une inscription 48 heures avant le début de la formation est néanmoins nécessaire.

#### **Accessibilité aux personnes en situation de handicap :**

La formation est accessible aux personnes en situation de handicap. Une étude des conditions d'accès et des moyens de compensation sera réalisé en amont de l'inscription afin d'identifier plus précisément les conditions de réalisation et de faisabilité de la formation. Les locaux de formation du site de sont accessibles aux personnes en situation de handicap.

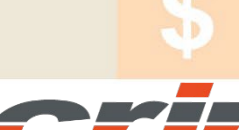

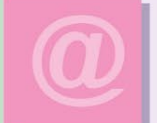

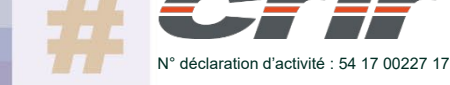

CENTRE DE RESSOURCES INFORMATIQUES DE ROCHEFORT 2 rue de l'école de dressage - BP 80282 - 17312 – ROCHEFORT Tél : 05 46 99 71 10 - contact@crir.fr - www.crir.fr

Actualisé le 22/01/2024